<<Authorware 7

<<Authorware 7

- 13 ISBN 9787508463025
- 10 ISBN 7508463021

出版时间:2009-4

页数:235

字数:384000

extended by PDF and the PDF

http://www.tushu007.com

, tushu007.com

, tushu007.com  $<<$ Authorware  $7$ 

## $1998$   $\cdots$

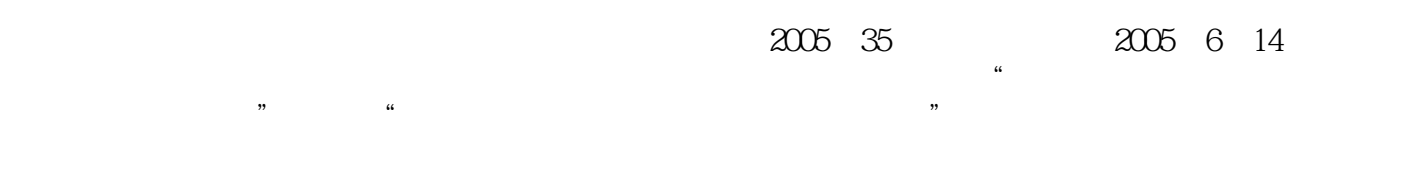

 $\sim$  2l

 $\kappa$ , exempt  $\kappa$ 

 $\mathcal{U} = \mathcal{U}$ 

 $\cdot$ "2l

 $,$  tushu007.com

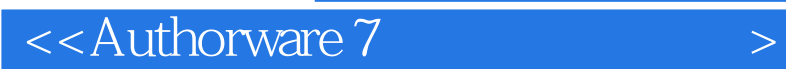

Authorware 7  $10$ 书中通过45个案例(含两个综合实例),较全面地介绍了使用Authorware 7制作多媒体作品的方法和技

Authorware

 $,$  tushu007.com

## $\sim$  < Authorware  $7$   $>$

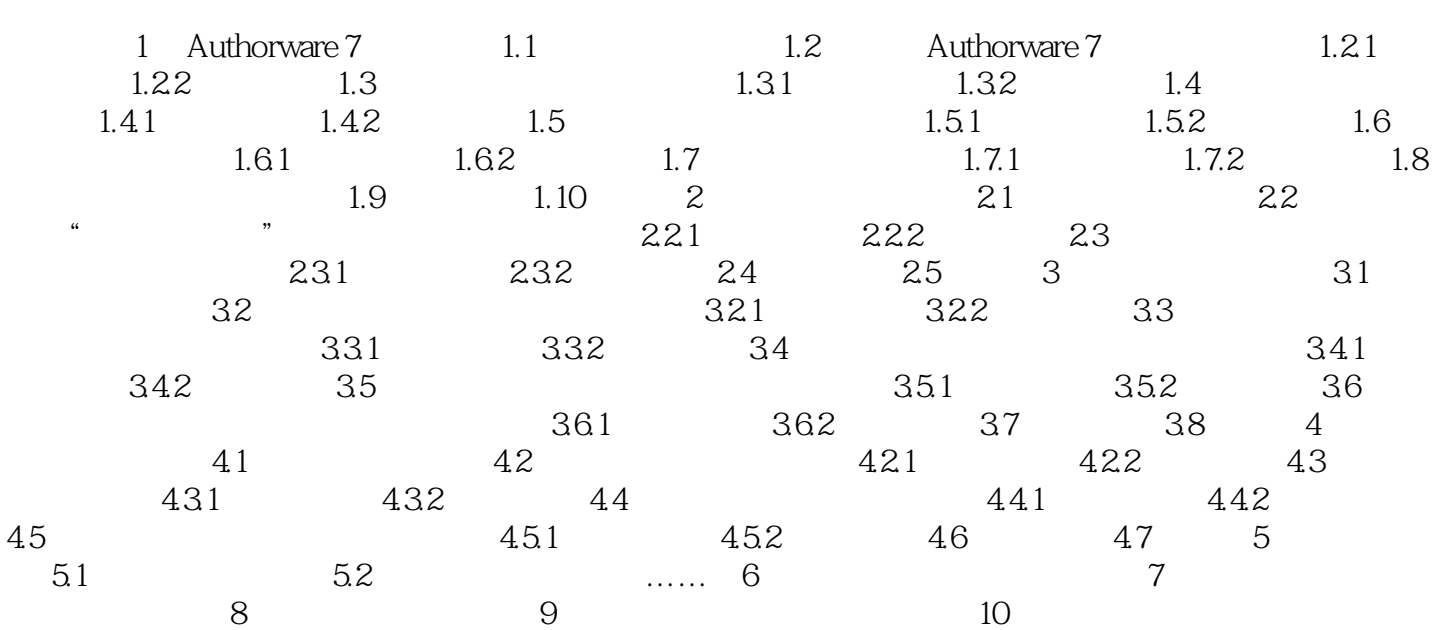

, tushu007.com

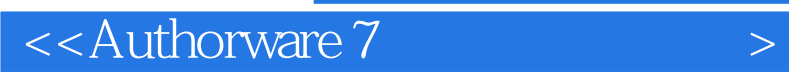

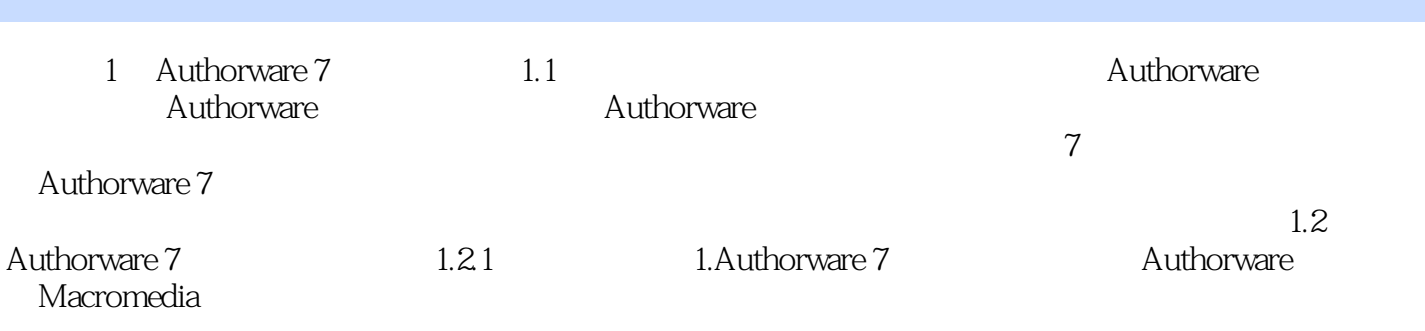

Authorware 7

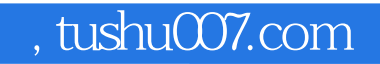

## <<Authorware 7

本站所提供下载的PDF图书仅提供预览和简介,请支持正版图书。

更多资源请访问:http://www.tushu007.com